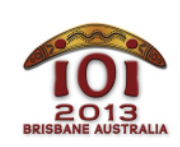

**International Olympiad in Informatics 2013**

613 July 2013

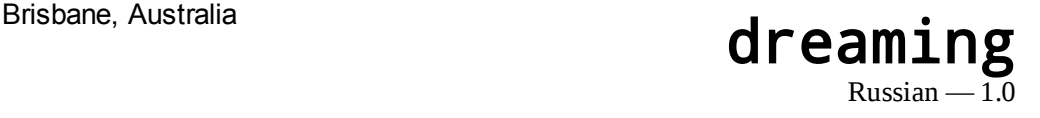

Эта история происходила много-много лет назад в те времена, когда о проведении международной олимпиады по информатике никто даже и не мечтал.

В одной стране живёт Змей. В этой стране есть N озёр, пронумерованных от 0 до (N 1) . Кроме того, изначально есть M двусторонних *тропинок*, соединяющих пары озёр. По тропинкам может перемещаться Змей. Каждая пара озёр соединена (напрямую или через промежуточные озёра) не более чем одной последовательностью изначально заданных тропинок, хотя какието пары озёр могут быть вообще не соединены (таким образом, M ≤ N1 ). Для каждой изначально заданной тропинки известно количество дней, которое тратит Змей, перемещаясь по этой тропинке. Эти числа могут различаться для разных тропинок.

Друг Змея, Кенгуру, хочет проложить (N - M - 1) новую тропинку так, чтобы Змей смог путешествовать между любой парой озёр. Кенгуру может создавать новую тропинку между любой парой озёр, и перемещение по каждой новой тропинке, которую создаёт Кенгуру, занимает у Змея L дней.

Кенгуру хочет сделать путешествия Змея как можно более быстрыми. С этой целью Кенгуру собирается проложить новые тропинки таким образом, чтобы максимальное время путешествия между двумя озёрами было как можно меньше. Помогите Кенгуру и Змею определить максимальное время путешествия между двумя озёрами после того, как Кенгуру проложит новые тропинки указанным способом.

**Примеры**

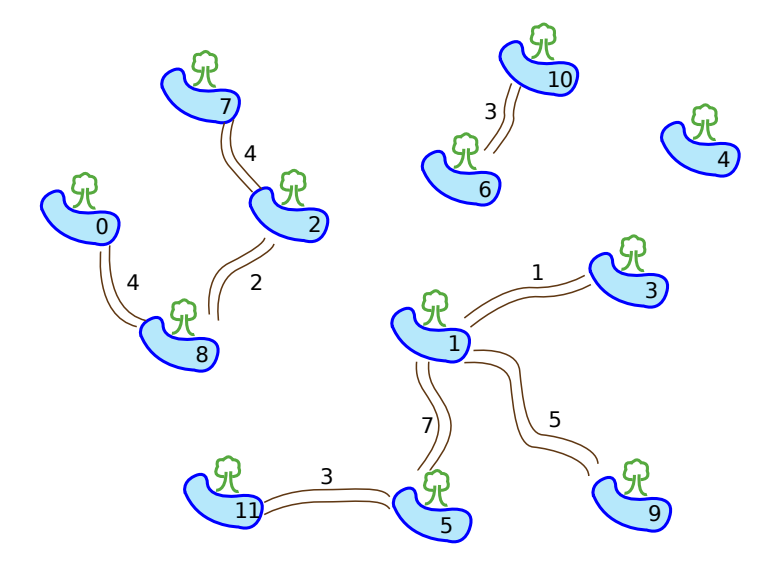

На рисунке выше показаны  $N = 12$  озёр и  $M = 8$  изначально заданных тропинок. Предположим, что L = 2 , то есть время перемещения по каждой из новых тропинок занимает 2 дня. Тогда Кенгуру может построить такие три новых тропинки:

- между озёрами 1 и 2;
- между озёрами 1 и 6;
- между озёрами 4 и 10.

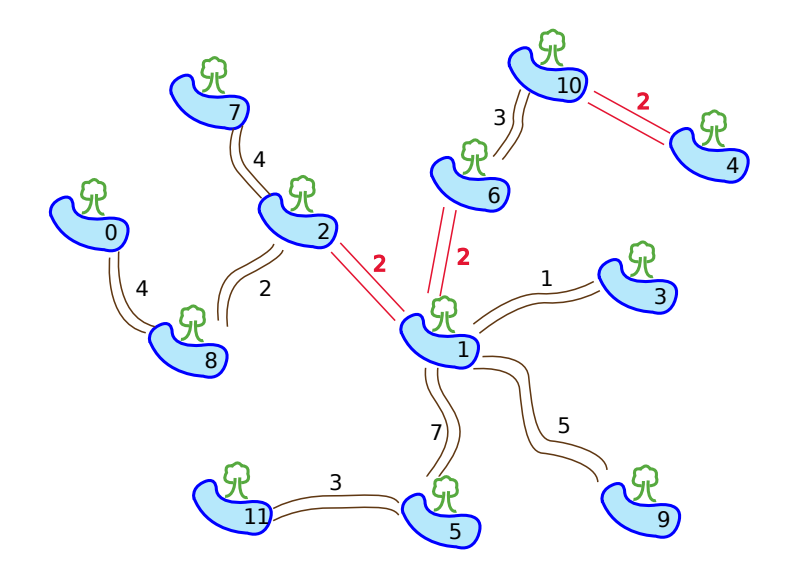

На рисунке выше показан окончательный набор тропинок. Максимальное время путешествия — 18 дней, оно достигается при путешествии между озёрами 0 и 11. Это наименьшее возможное максимальное время путешествия: как бы Кенгуру ни строил новые тропинки, всегда будет находиться какая-то пара озёр, для путешествия между которыми потребуется 18 дней или более.

## Детали реализации

Ваше решение должно реализовывать ниже описанную функцию  $\pm$ ravelTime():

### Ваша функция: travelTime()

int travelTime(int N, int M, int L,  $C/C++$ int A[], int B[], int T[]); function travelTime (N, M, L : LongInt; Pascal var A, B, T : array of LongInt) : LongInt;

#### Описание

Эта функция должна вычислять максимальное время (в днях), которое может потребоваться для путешествия от одного озера до другого, в предположении, что Кенгуру добавил (N - M - 1) новую тропинку таким образом, что все озёра связаны между собой, и это максимальное время является минимально возможным.

#### Параметры

- N: количество озёр.
- И: количество изначально заданных тропинок.
- $\blacksquare$  [L]: время в днях, которое потребуется Змею на перемещение по любой из проложенных новых тропинок.
- А, В и Т: массивы длины М, которые задают концы и время перемещения по каждой из изначально заданных тропинок, таким образом, что i-я изначально заданная тропинка соединяет озёра  $A[i-1]$  и  $B[i-1]$ , а  $T[i-1]$ дней уходит на путешествие по ней в любом направлении.
- Возвращаемое значение: максимальное время путешествия между любой парой озёр, как описано выше.

## Пример

Следующий набор данных соответствует вышеприведённому примеру:

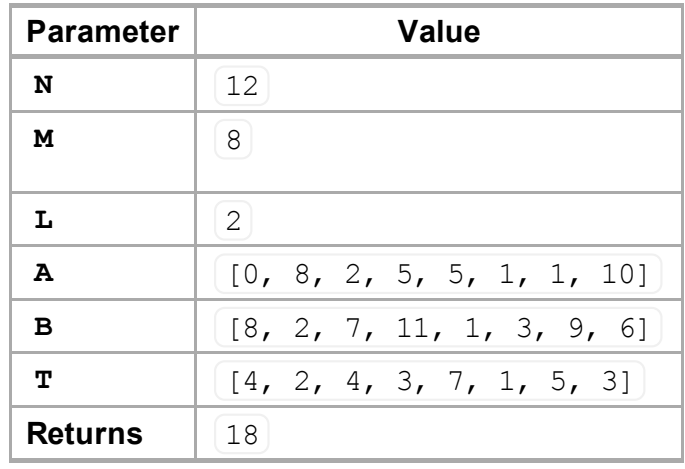

# **Ограничения**

- Ограничение по времени: 1 секунда
- Ограничение по памяти: 64 МиБ
- $\blacksquare$  1  $\leq$  N  $\leq$  100 000
- $\blacksquare$  0  $\leq M \leq N 1$
- $0 \leq A[i], B[i] \leq N 1$
- $\blacksquare$   $1 \leq T[i] \leq 10000$
- $\blacksquare$  1  $\leq$  L  $\leq$  10 000

# **Подзадачи**

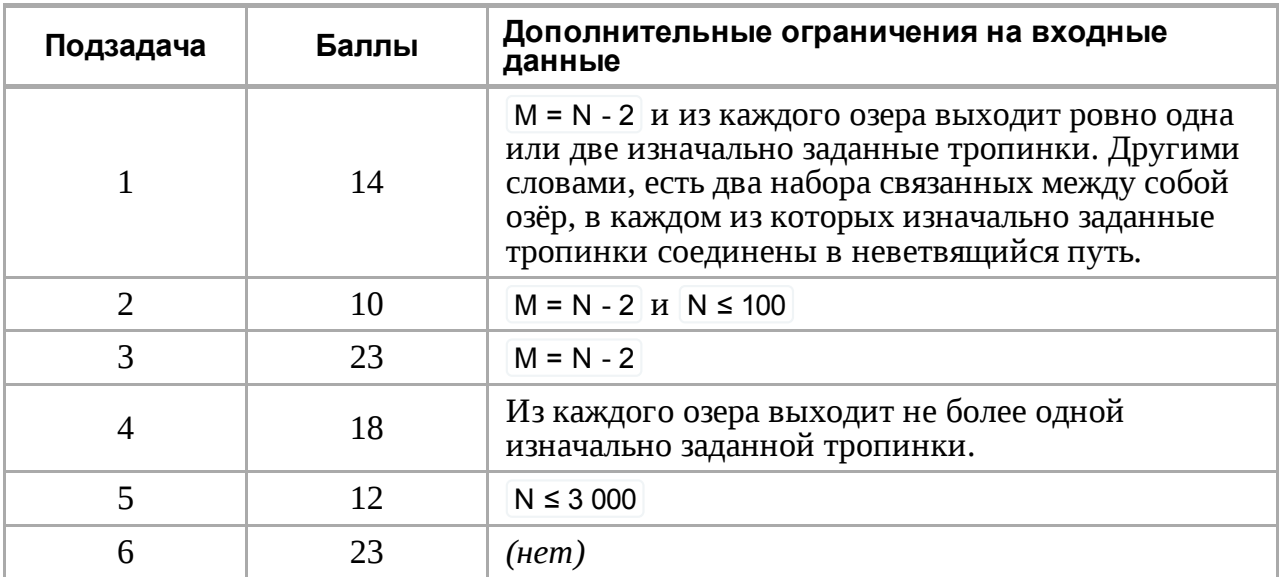

## **Взаимодействие с проверяющим модулем**

Выданный вам проверяющий модуль на вашем компьютере будет читать ввод из файла dreaming.in, который должен иметь следующий формат:

- строка 1:  $\mathbb{N}$  M L
- СТРОКИ 2, ...,  $M + 1$ : [A[i] B[i] T[i]

В частности, вышеописанный пример должен иметь следующий формат:

### **Особенности конкретных языков программирования**

- $C/C++$ Вы должны подключить заголовочный файл с помощью #include "dreaming.h".
- Pascal Вы должны написать модуль с заголовком unit Dreaming. Bce массивы нумеруются, начиная с  $[0]$  (а не с  $[1]$ ).

Для примера посмотрите шаблоны решений на вашем компьютере.